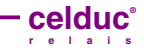

## **NOTE D'APPLICATION**

L'inversion de sens de rotation des moteurs asynchrones est souvent employée pour changer effectivement le sens du mouvement de la charge sur l'arbre ou pour effectuer un freinage par contre-courant. Il est alors nécessaire pour soulager la partie mécanique et électrique, d'utiliser un dispositif permettant de limiter la surcharge de couple et de courant pendant ces manœuvres.

Cette note d'application montre l'emploi et les réglages d'un démarreur de moteur asynchrone de la gamme SMCV en cascade avec un inverseur de sens de rotation électromécanique.

## *APPLICATION NOTE*

*Reversing three phase induction motors is often used to change rotation of the load on the shaft or sometimes only to break the motor. To take care of the mechanical part as well as the electrical, it is necessary to add a device in the circuit to limit the transient torque and the inrush current.*

 *The current application note shows how to connect and set a SMCV (motor softstarter) to an electromechanical reverser.*

Ce schéma montre l'utilisation d'un démarreur de moteur asynchrone triphasé de la gamme SMCV associé à un inverseur électromécanique.

L'ouverture des contacts de l'inverseur étant asynchrone du courant (génération d'arc et usure des contacts), il est conseillé d'arrêter d'abord le dispositif statique (SMCV). On obtient ainsi une ouverture au zéro de courant et une limitation des perturbations. L'arrêt du moteur avant inversion peut se faire en douceur si un temps d'arrêt est spécifié.

Le tableau de la page suivante montre les différentes étapes à suivre pour obtenir une inversion de qualité. On obtient ainsi une réduction des perturbations électriques, du bruit ainsi qu'une augmentation des la durée de vie de tous les organes du système.

*This wiring diagram shows how to connect a SMCV with an electromechanical reverser.*

*As the contacts of the reverser rarely open at the zero crossing current (arcing and contact wear), we advise to open first the solid state device (SMCV). Stopping before reversing can be soft if a softstop time is set.*

*The table next page shows the different step to follow to get a quality reversing control. Such kind of control allows having disturbances and noise reduction as well as an increased lifetime expectancy of all the parts of the system.*

KM1a KM1b  $2T$  $5T3$  $A<sub>2</sub>$  $L<$ 50cm 24Vmax AC/DC mc Stop Direction  $A<sub>1</sub>$  $\circledS$ R) 3L2 5L3  $11L1$ celduc *irection* ¢€ KM2  $T1$   $ATC$  $\Theta$ :  $\Theta$ : ෧ ไ⊗ิ |@ A1 A2 A1 A2 A1 A2 Information KM1a KM1b KM2  $\mathbf{I}$  $U1$  $\overline{W}$  1  $V^{\cdot}$  $M3$ Couplage triangle Delta Coupling

 $L1$   $L2$   $L3$ 

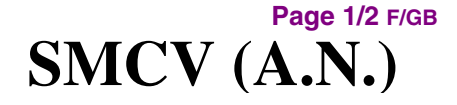

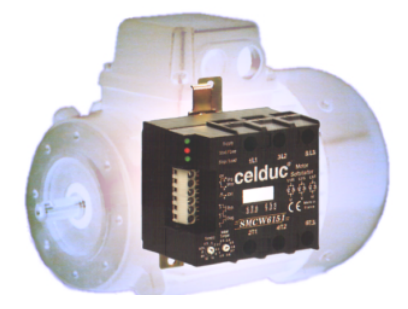

**SMCV et inverseur électromécanique** *SMCV and electromechanical reverser*

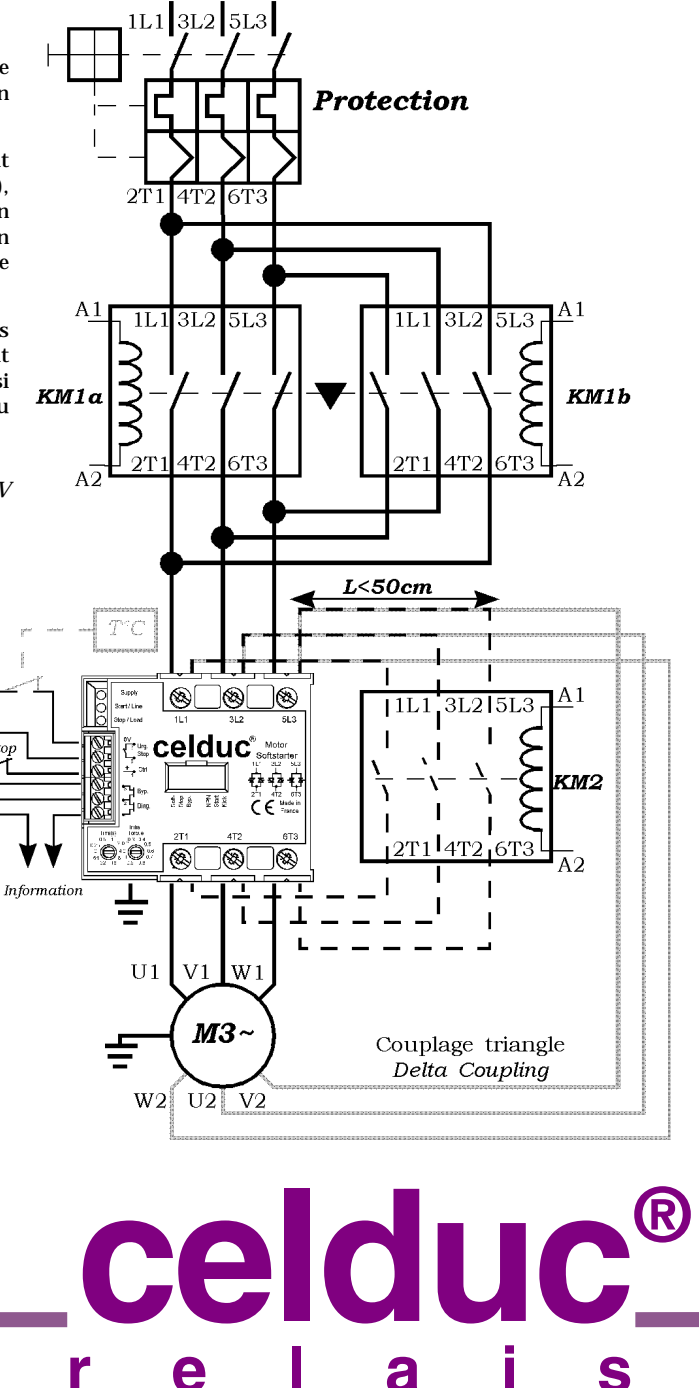

**r e l a i s**

Proud to serve you

Caractéristiques sujettes à modification sans préavis Characteristics may change without previous notice

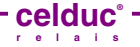

## **Page 2/2 F/GB**

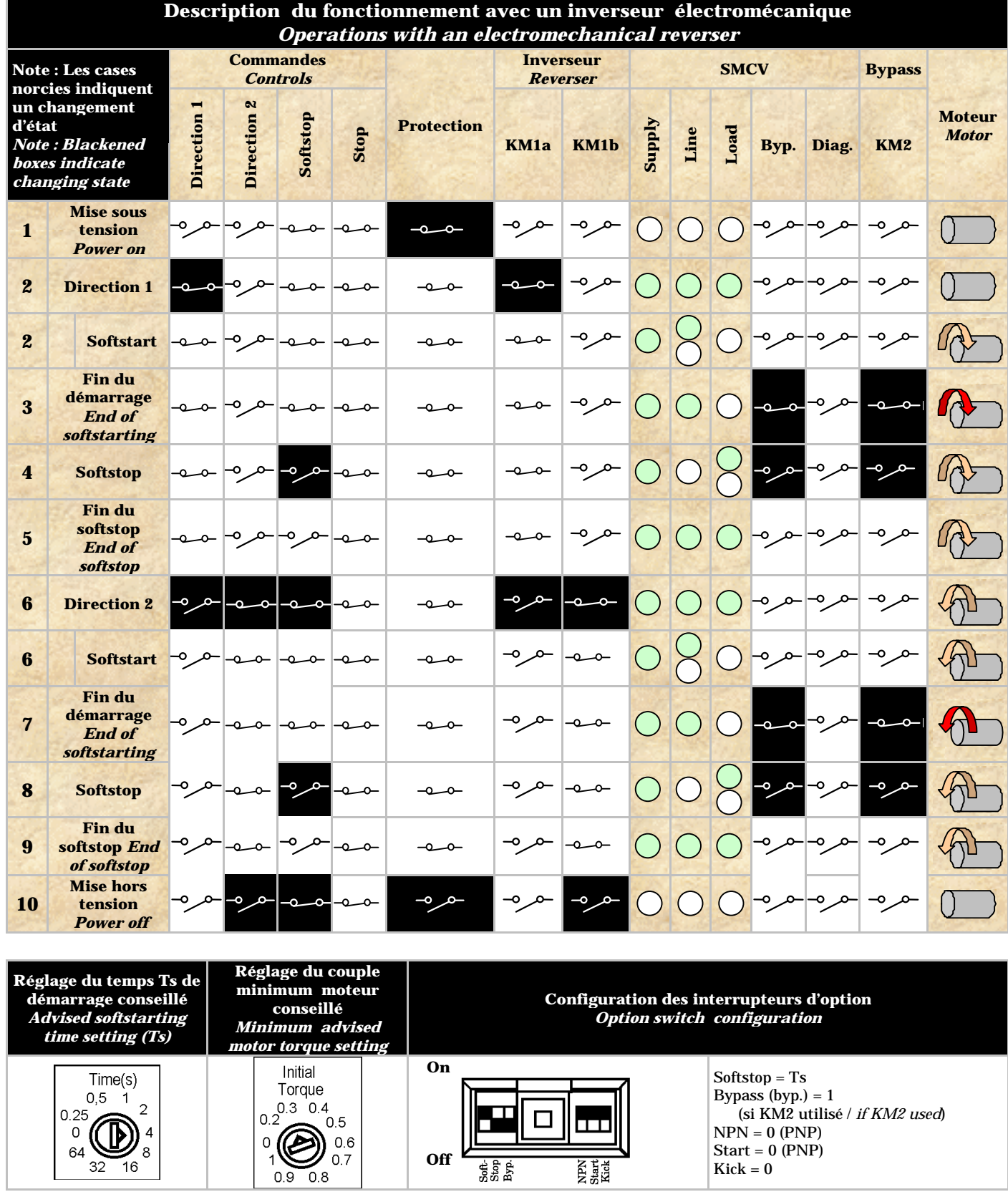

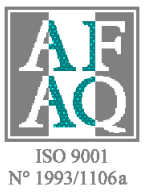

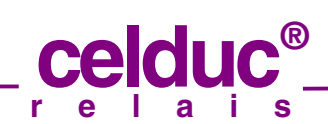

**www.celduc.com**

**Rue Ampère B.P. 4 42290 SORBIERS - FRANCE Email : celduc-relais@celduc.com Fax : 33 (0) 4 77 53 85 51 Service Commercial France Tél. : 33 (0) 4 77 53 90 20 Sales Dept. For Europe Tel. : 33 (0) 4 77 53 90 21 Sales Dept. For Asia Tel. : 33 (0) 4 77 53 90 19**